**qsl.net**[/kp4md/petascii.htm](http://www.qsl.net/kp4md/petascii.htm)

# **Introduction by Syncware News Technical Director, Fred Nachbaur**

Here is another article by Carol F. Milazzo, describing a way of transmitting your ZX81 programs and data to other computers, such as the Commodore C64. As in her previous article (Audio Frequency Counter, SWN 2:5), Carol demonstrates some interesting and useful machine-code techniques which are readily applicable to other applications. One of the most fascinating aspects of the program (for me) is that it uses the ZX ROM's own "detokenizing" routines to send Sinclair BASIC in ASCII format. This is done by first printing (or listing) to the display file, then translating the contents of the display file to ASCII and shipping it out via a simple interface.

Ms. Milazzo's interface is designed specifically with the Commodore in mind. We are adding an alternate interface which provides an RS232-compatible output. You could then use your ZX81/TS1000 to send ASCII text to an RS232 terminal, printer, or other device. We'll leave the exact implementation up to you. Although parameters like baud rate and stop bits are elegantly catered to, others (like parity check bits, presence/absence of inverse characters or lower case) will have to be added if your outside device requires them.

Some of you may recall that we had intended to publish Bob Berch's article on driving RS232 printers with your ZX81. However, since Bob's implementation has been readily available from him for some time (and at a most reasonable price), and since it was considerably longer than we have had space for in this medium, we had to postpone it, and postpone it again. Ms. Milazzo's alternative is considerably shorter, and more easily extensible to other applications.

TS2068 CHALLENGES: Can any of you 2068'ers work out a similar way of shipping ASCII text via your EAR port? This one should be easy, since your character set is already coded in ASCII. How about a routine for transmitting ZX8I programs/data to the 2068, and vice versa, through the MIC and EAR ports? In this case, you might want to take a slightly different approach, and translate the tokens as well as the alphanumeric and symbol characters. Also, you'll have to figure out a way to emulate a tape signal (Hint: "borrow" the required code snippets from the 2068 EXROM, and from David Wood's book "Practical Guide to M/L on the TS1000").

Whatever your preference machine-wise, we hope you can find uses for the techniques presented here.

**Milazzo, Carol F., "PET ASCII Output Program for the Timex/Sinclair ZX81",** *Syncware News***, Vol 3:3, January-February 1986. A Z80 machine language program to port ZX81 programs and data to other computers.**

# **INTRODUCTION**

This article describes a project which may be useful for anyone desiring to use software for the ZX81, TS1000 or TS1500 on a different computer. The program version presented here is designed to convert Sinclair BASIC programs into ASCII text which can be sent from the Sinclair computer to the serial port of a Commodore C64 computer. The program can be used with other computers if the non-standard graphic characters are eliminated or appropriately changed. In addition to the program presented here, the user will require a terminal program that permits the receiving computer to download and save text, e.g. "Plus/Term" in Feb. 1985 Compute!, and a very simple hardware circuit to interface the computers.

The program described here consists of a portion in BASIC which is used to set the parameters, and to relocate the 327-byte Zilog Z80 machine language (ML) program which is in the first REM statement. Typically, 327 bytes can be reserved above RAMTOP by lowering it to 32441 (in 16K) using the following sequence: POKE 16388,185; POKE

### **THE BASIC PROGRAM**

Upon running the BASIC program, the prompt "RELOCATE?" will appear. Enter "N" or ENTER alone if you desire to run the ML program at its original location in the REM statement. The response "Y" will cause the computer to request "NEW LOCATION=" which should be answered with 32441 in this example. Lines 110-140 copy the ML program to the new location and lines 150-220 make the required adjustments to the addresses in the ML code. The computer will then print "OUTSCREEN = RAND USR 32568, OUTPROG = PRINT USR 32568". This information should be noted, as these are the commands required to send a display screen or a BASIC program listing as ASCII text.

The computer then requests, "BAUD RATE?", which can be selected up to 2400 baud. Then it prompts "STOP BITS?" to select the number of stop bits between characters. By experience, one stop bit is usually sufficient for data speeds up to 1200 baud. At least 2 stop bits should be used for higher speeds.

In lines 290-400, the program calculates the required constants and POKEs them into the appropriate locations. The variable F in line 310 is set to the computer's clock frequency, nominally 3.25 MHz. Variable G in line 320 represents a fixed number of clock cycles in the bit length delay loop. (The "+10" adjusts the duration of the M/L commands at 40D3h and 40D4h, which only exist to allow a very fine adjustment in bit duration.) Then, "PRESS ENTER TO TRANSFER PROGRAM," and the ML routine is activated. (You can use this as a "test run" to make sure your system is working before transferring other programs.)

After the original program is NEWed, any desired BASIC program can be LOADed and transferred to a receiving computer by entering PRINT USR 32685, since the ML program is protected from the NEW command.

```
0 REM...(327 BYTES FOR ML)...
10 REM PET ASCII OUTPUT PROGRAM BY CAROL F. MILAZZO
20 PRINT "RELOCATE?"
30 INPUT A$
40 CLS
50 LET ORG=16514
60 LET DIS=0
70 IF A$<"Y" THEN GOTO230
80 PRINT "NEW LOCATION=";
90 INPUT LOC
100 PPINT LOC
110 LET DIS=LOC-ORG
120 FOR I=ORG TO ORG+326
130 POKE I+DIS,PEEK I
140 NEXT I
150 LET A$="166011661416619166261668416726167381674816753167881683216839"
160 FOR 1=1 TO 56 STEP 5
170 LET A=VAL A$(I TO I+4)
180 LET AD=PEEK A+256*PEEK (A+1)+DIS
190 LET H=INT (AD/256)
200 POKE A+DIS+1,H
210 POKE A+DIS,AD-256*H
220 NEXT I
230 LET BH=16587+DIS
```

```
240 LET BL=16588+DIS
250 LET SB=16624+DIS
260 LET OS=16641+DIS
270 LET OP=16758+DIS
280 PRINT "OUTSCREEN = RAND USR ";OS,"OUTPROG = PRINT USR ";OP
290 PRINT "BAUD RATE? ";
300 INPUT R
310 LET F=3.25E6
320 LET G-93+10
330 LET M=INT (F/R+.5)
340 LET C=INT ((M-G+3310)/3339)
350 LET B=(M-G-3339*C+3323)/13
360 POKE BH,C
370 POKE BL,INT B
380 PRINT R,,"STOP BITS? "
390 INPUT S
400 POKE SB,S
410 PRINT S,,"PRESS ENTER TO TRANSFER PROGRAM"
420 INPUT A$
430 PRINT USR OP
440 PRINT "BYTES"
450 PRINT
460 GOTO290
470 SAVE "PET ASCII"
480 RUN
```
# **THE MACHINE-LANGUAGE PROGRAM**

The addresses given here refer to the original location of the ML program in the REM statement. The entry point for program transmission is at label OUTPROG (4176h). The computer is placed in FAST mode, and a 10 second silence follows. If required, the receiving computer's text buffer should be opened during this time. The text byte counter (407Bh) is zeroed, and the beginning address of the program is stored at 403Ch. A CONTROL Q is transmitted to signal beginning of transmission. At label NEWSCREEN (4196h) the screen is cleared. A check for BREAK is made, and a check is done to see if the end of the program has been reached. If either condition is true, then the program jumps to EXIT (41C4h). A CONTROL C is sent, signalling end-of-transmission, and the routine returns to BASIC with the byte-count in the BC register pair.

Otherwise, the successive program lines are printed on the screen, and from there are transmitted by a call to the OUTSCREEN subroutine. This routine will stop and display any line exceeding the 704 raster screen size. Such lines should be deleted to enable OUTPROG to transfer the program. The CONTROL characters are sent in case the receiving terminal program requires them for text loading. They may be changed as required by POKEing the needed values at 4192h and 41C5h.

The OUTSCREEN subroutine transmits text printed on the screen up to the display file character counter (DF-CC), which is used as an end marker. At 4101h, the blank spaces after the last screen line are eliminated by adjusting DF-CC to point right after the last printed character. The screen contents are then scanned and converted at OUTCHAR to PET ASCII characters and graphic symbols, with any appropriate RVS ON and RVS OFF characters. When the last screen character is sent, a jump is made to OUTCR which sends a carriage return and exits the subroutine.

The OUTBYTE subroutine (40D8h) sends out each byte (loaded into the E register) through the computer's TV/TAPE port. Each bit is rotated through the carry bit, and the appropriate SPACE or MARK subroutine is called. The text byte counter is incremented before exiting back to the calling routine.

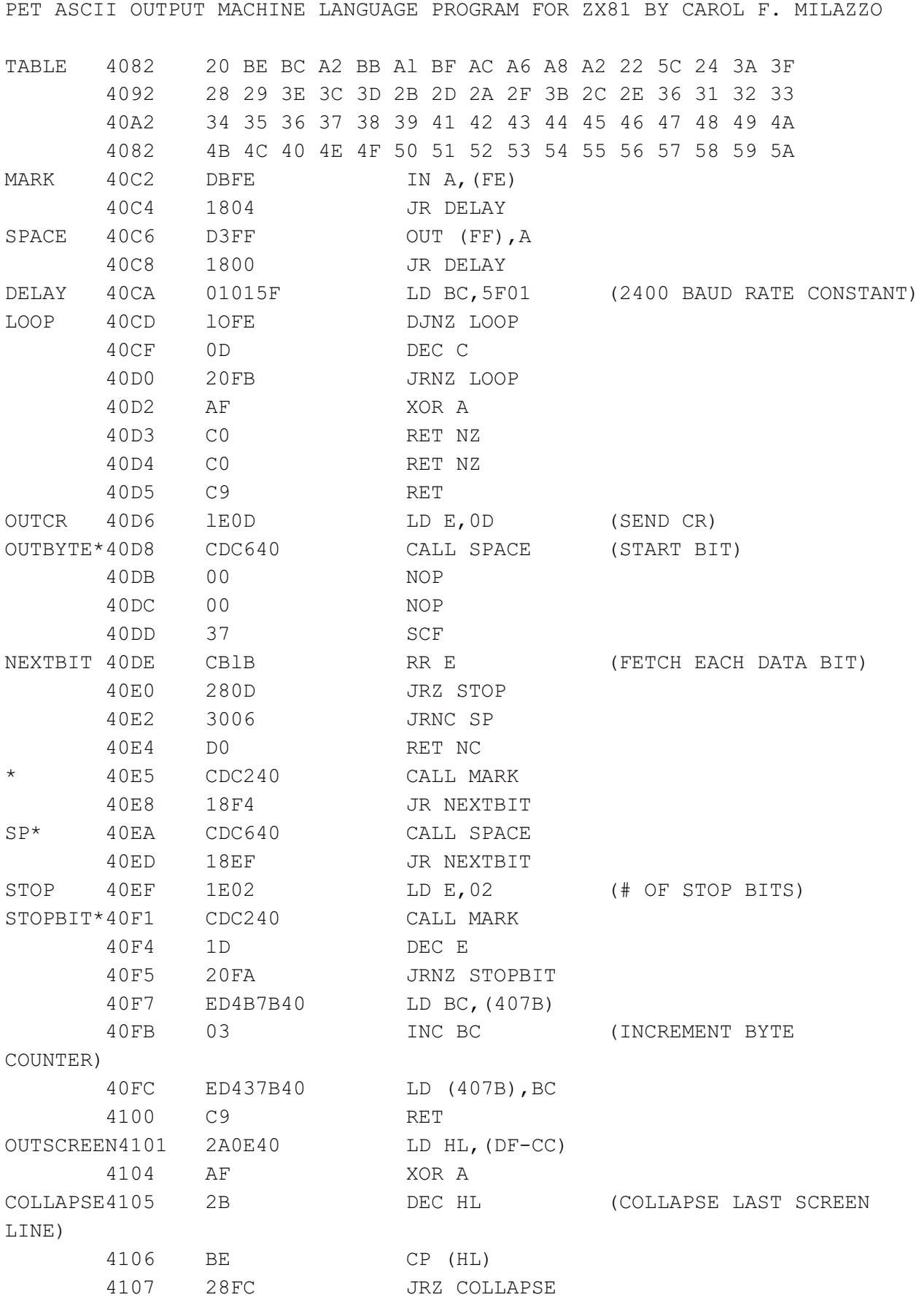

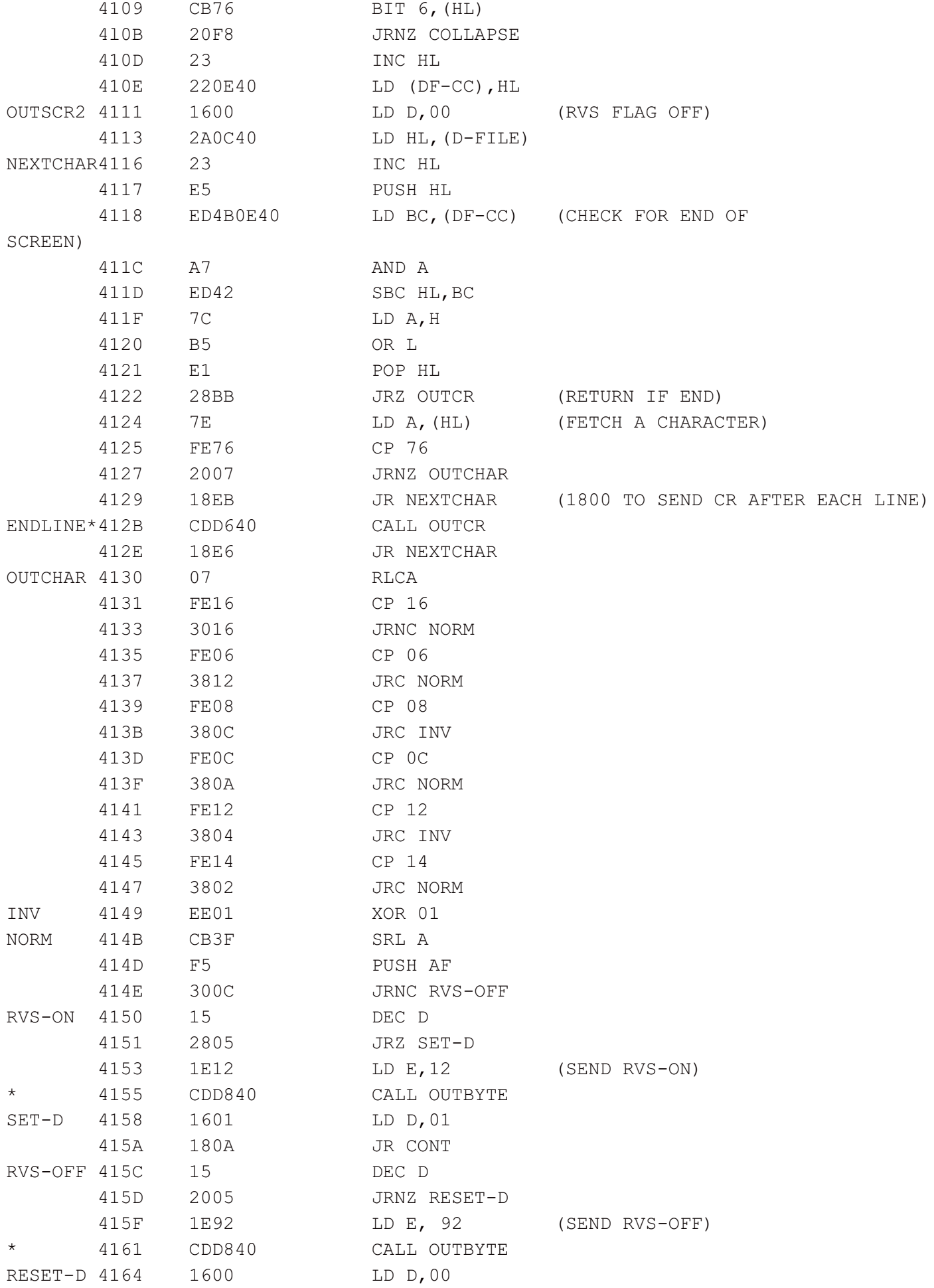

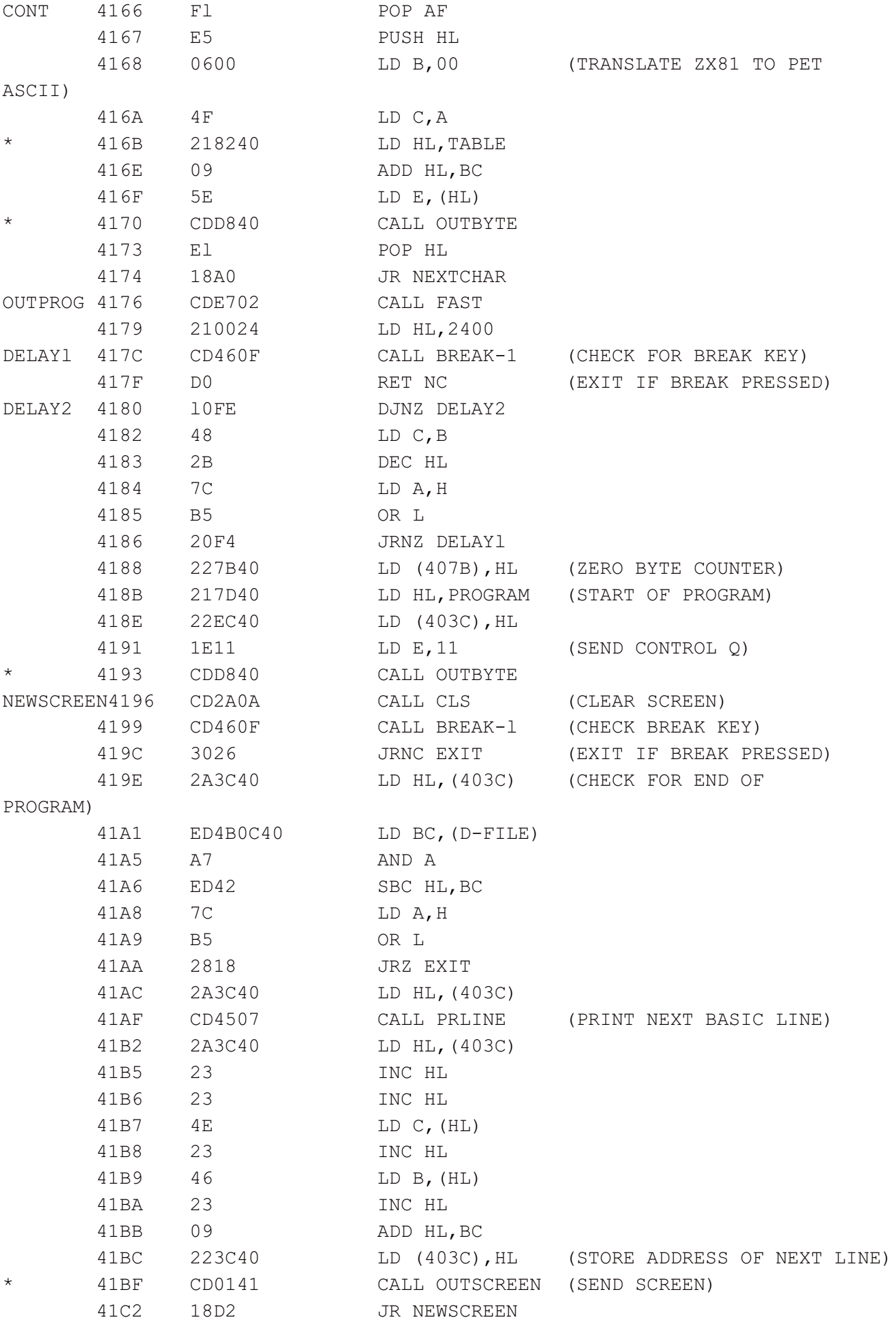

6/9

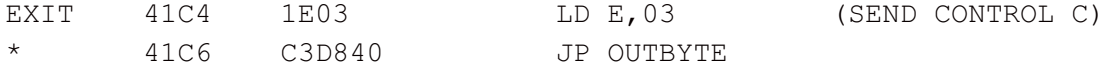

\* THESE INSTRUCTIONS REQUIRE OFFSET CALCULATIONS WHEN RELOCATED

CHANGE THE FOLLOWING LINES TO GET STANDARD ASCII OUTPUT FOR OTHER COMPUTERS BY ELIMINATING THE REVERSE AND GRAPHIC CHARACTERS:

TABLE 4082 20 20 20 20 20 20 20 20 20 20 20 22 5C 24 3A 3F OUTCHAR 4130 E63F AND 3F 4132 1833 JR CONT+1

#### **TRANSFERRING OTHER DATA**

After transferring a program, any arrays or other values in the variables area may also be transmitted by printing them, using BASIC statements, then using RAND USR OUTSCREEN. For example, a 100-element numeric array A(100) can be sent by entering the following lines, and executing GOTO 1:

```
1 FAST
2 FOR 1=1 TO 2000
3 NEXT I
4 LET OUTSCREEN=32568 (ML above 32441)
5 LET AD=9000
6 GOSUB 21
7 PRINT " DIM A(100):FOR I=1 TO 100:READ A:NEXT I"
8 GOSUB 18
9 FOR I=0 TO 95 STEP 5
10 PRINT " DATA ";
11 FOR J=1 TO 5
12 PRINT A(I+J);
13 IF J<5 THEN PRINT ".";
14 NEXT J
15 GOSUB 18
16 NEXT I
17 STOP
18 RAND USR OUTSCREEN
19 LET AD=AD+10
20 CLS
21 PRINT AD;
22 RETURN
```
Graphic displays can also be sent by using the OUTSCREEN subroutine. OUTSCREEN normally ignores the NEWLINE character at the end of each display line, but for sending graphic displays these should be used to send a carriage return (CR). This is done by POKEing 00 at 412Fh. Displays produced using the AT command may set DF-CC before the end of the screen text, causing OUTSCREEN to send only that part up to DF-CC. This can be corrected by inserting the command PRINT AT 21,31; before the RAND USR OUTSCREEN within the program. Non-ASCII text, e.g. machine-language files, can be transmitted by using the OUTCR subroutine. Each text byte must be POKEd into 40D7h, followed by executing RAND USR OUTCR. For example:

```
2 FOR 1=1 TO 2000
3 NEXT I
4 LET OUTCR-32525 (ML above 32441)
5 FOR 1=32441 TO 32767 (Send PET ASCII program)
6 POKE OUTCR+1,PEEK I
7 RAND USR OUTCR
8 NEXT I
```
# **THE INTERFACE**

The hardware interface for the C64 is shown in Figure 1, and consists of the following components:

#### **Figure 1. Schematic diagram of hardware interface to connect the output of the Timex/Sinclair ZX81 to a Commodore 64 computer.**

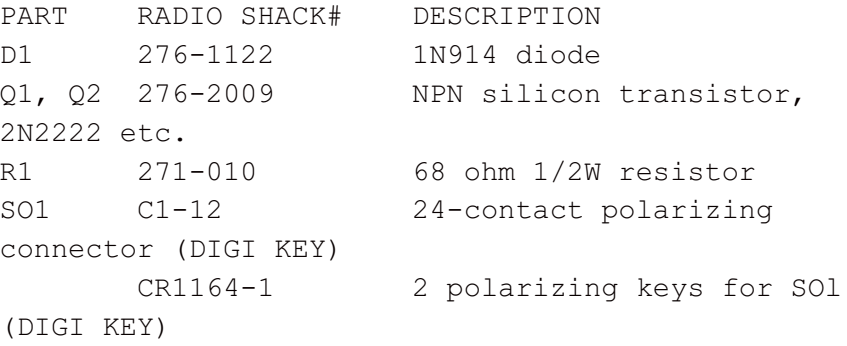

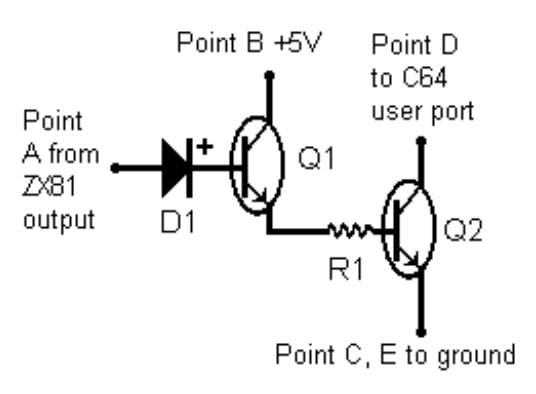

Point "A" is connected to the TV/TAPE output of the computer logic chip. This is pin 16 of IC1 (ULA) on the ZX81/TS1000 (junction of D9 and R29), or pin 53 of U5 (SCLD) on the T51500 (junction of D19 and R20). Point "B" is connected to +5V, and point "C" is connected to ground. In the interface circuit, D1 is used to protect the computer logic chip in case of Q1 failure. Q1 is connected as an emitter follower, identical to the common video output modification for these machines. Q2 converts the signal from Q1 to provide the proper on-off switching required by the Commodore user port. The edgeboard connector is used to connect the interface to the Commodore 64 user port. Point D is connected to pins B and C, and point E is connected to pin A of the user port.

# **OPERATION**

In typical operation, the receiving computer is connected and set to the desired data speed and 8 bit word length. The Sinclair ML program is set up above RAMTOP as described, or in CMOS RAM or other available memory. The desired BASIC program is loaded into the Sinclair/Timex in the usual manner. The command PRINT USR [OUTPROG address] is executed, and the text buffer of the receiving computer is opened. The actual ASCII data transmission is seen as varying horizontal bars on the Sinclair monitor screen. Transmission may be aborted at any time by holding the BREAK key.

After any text transmission is terminated, the number of bytes sent is displayed in the upper left corner of the screen. The text buffer in the receiving computer should be closed, and the transmitted text saved to disk or tape. This ASCII file must be converted into BASIC tokens. The PLUS/TERM program described above includes a utility called "TOKENIZER", which performs this task for disk-drive users. Another utility program called "RECRUNCHER" appeared in July 1985 "Compute!" and works with tape or disk drive. Sinclair BASIC programs will rarely run on other computers without some translation of commands. Translation can be done line-by-i me, or with the aid of a utility like "METABASIC" in April 1985 "Compute Gazette."

# **CONCLUSION**

This project is a worthwhile investment, and has saved me the hundreds of thousands of keystrokes that the transfer of an extensive collection of programs would have required. I would appreciate any suggestions for improvements, or other feedback from users. (Send them directly to me, or care of this magazine.) I will supply this program on cassette to anyone who sends a nominal \$5 for the tape and postage.

#### **FIGURE 2**

Here is an alternate interface circuit, which provides an RS232-compatible output signal. It uses an LM311 comparator, which is inexpensive, capable of about 100 mA output drive, and is commonly available. However, you could use other comparators or op amps instead.

Power can be provided with a bi-polar 9V supply, or from two 9V "transistor" batteries. Depending on the output drive requirement, a pair of alkaline batteries can run for up to about 28 hours. Note that the power on/off switch must be double-pole, to insure that both batteries are disconnected.

The connection shown is for a non-inverting configuration. If your system requires the signal to be inverted, exchange the two connections marked with "X".

Resistor R3 provides hysteresis (positive feedback) for rapid output transistions. Bypass capacitors Cl and C2 are for glitch-protection, and should be tantalum types rated at 10V or better. Exact capacitance values are non-critical, anywhere from .47 uF to 10 uF. is fine.